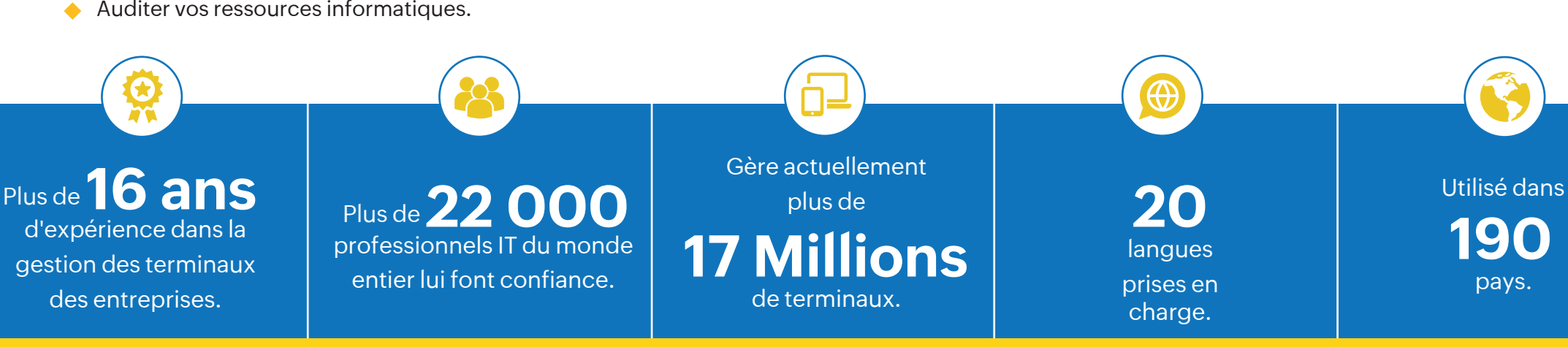

#### Gestion gratuite jusqu'à **25 terminaux**\*

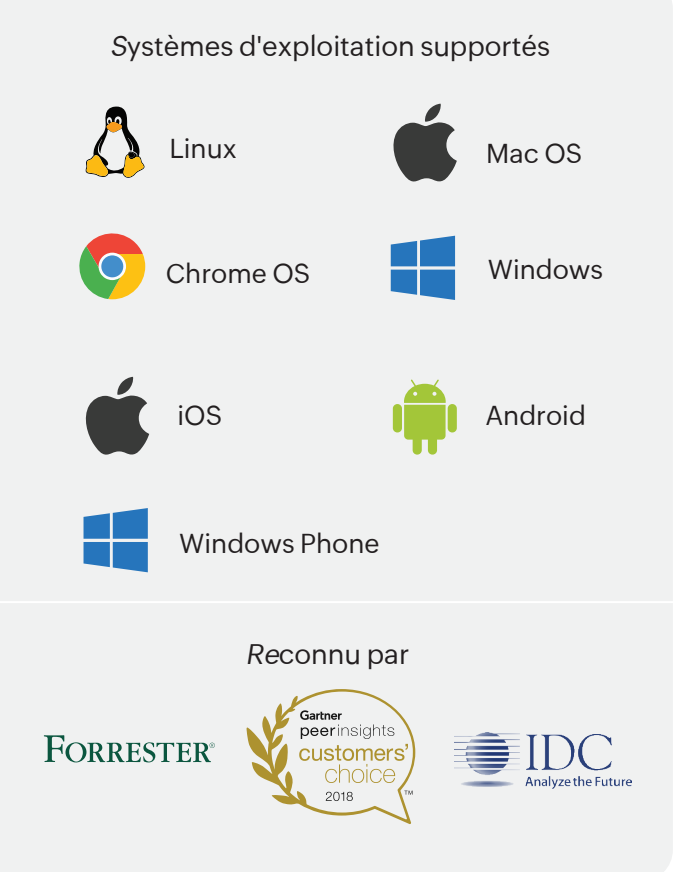

- Automatiser les activités régulières de gestion des postes de travail.  $\blacklozenge$
- Standardiser les configurations des OS et des applications sur votre réseau  $\blacklozenge$
- Sécuriser les postes de travail contre un large éventail de menaces.
- Résoudre les problèmes quotidiens.
- Auditer vos ressources informatiques.

#### **Points Clés**

### **Gestion des correctifs (Patch Management)**

- Automatiser les correctifs pour Windows, Mac, Linux et plus de 1 000 applications tierces.
- ◆ Détecter et déployer de manière proactive les correctifs manquants.
- ◆ Tester et approuver les correctifs avant leur déploiement afin d'atténuer les risques de sécurité.

- Déployer les correctifs critiques "0-days".
- Désactiver les mises à jour automatiques et refuser les correctifs si nécessaire.

#### **Gestion des ressources (Asset Management)**

- Suivre en direct tout les matériels et logiciels de votre réseau.
- ◆ Garantir la conformité des licences logicielles.
- Bloquer les exécutables et désinstaller les logiciels interdits.
- Analyser les statistiques d'utilisation des logiciels et réduire les coûts liés aux logiciels inutilisés grâce aux mesures d'utilisation.
- Recevoir des notifications pour des événements spécifiques tels que la détection de nouveaux logiciels, la non-conformité due à un manque de licence et l'utilisation de logiciels interdits.
- ◆ Plus de 20 rapports prédéfinis sur les matériels, les logiciels, l'inventaire et la conformité des licences.

### **Déploiement de logiciels (Software Deployment)**

- Installer ou désinstaller des applications basées sur MSI et EXE. ٠
- ◆ Planifier les déploiements de logiciels et effectuer des tâches pré et post déploiement.
- ◆ Permettre aux utilisateurs d'installer eux-mêmes des logiciels en utilisant le portail libre-service.

- Utiliser plus de 8 000 modèles prédéfinis pour le déploiement d'applications.
- Créer un dépôt de packages et les réutiliser autant de fois que nécessaire pour installer ou désinstaller des logiciels.
- ◆ Installer un logiciel en tant qu'utilisateur spécifique en utilisant l'option "Run As".

#### **Mobile Device Management**

- Automatiser l'inscription en masse et l'authentification des dispositifs BYOD et d'entreprise.
- Contrôler les mises à jour du système d'exploitation et dépanner les appareils mobiles à distance.
- Obtenir une visibilité complète des périphériques mobiles de votre entreprise grâce à des rapports prédéfinis et personnalisables.

# **Une solution unique pour une gestion complète des terminaux**

#### **Les enjeux actuels**

Les méthodes de travail des entreprises ont été redéfinies par l'augmentation rapide du nombre et de la diversité des terminaux utilisés dans ces dernières. Les équipements variant en forme et en fonctionnalités, de plus en plus d'entreprises recherchent aujourd'hui un modèle de gestion unifiée des terminaux (UEM) qui fournira une plate-forme logicielle unique pour contrôler un large éventail d'équipements d'entreprise, notamment les serveurs, les ordinateurs de bureau, les ordinateurs portables, les smartphones et les tablettes.

#### **La solution**

Endpoint *C*entral est une solution UEM qui permet de gérer les serveurs, les ordinateurs de bureau et les terminaux mobiles à partir d'une seule console. *E*lle automatise le cycle de vie complet de la gestion des ordinateurs de bureau et des appareils mobiles du début à la fin pour aider les entreprises à réduire les coûts de l'infrastructure informatique, à atteindre une efficacité opérationnelle, à améliorer la productivité et à lutter contre les vulnérabilités du réseau.

## **Utilisez Endpoint Central pour**

[www.manageengine.fr](https://www.manageengine.fr/?utm_medium=pdf&utm_source=datasheet&utm_campaign=endpoint-central-datasheet&utm_content=link)  [commercial@pgsoftware.fr](mailto:commercial@pgsoftware.fr)

### **Déploiement d'OS**

- ◆ Capturer automatiquement l'image d'un ordinateur, qu'il soit en marche ou à l'arrêt, en utilisant des techniques de clonage intelligentes en ligne et hors ligne.
- Stocker ces images dans un référentiel centralisé et effectuer le déploiement du système d'exploitation en toute liberté.
- Personnaliser les images capturées en utilisant des modèles de déploiement pour les différents rôles et services de votre entreprise.
- ◆ Effectuer un déploiement sans difficultés sur différents types de matériel.
- ♦ Effectuer des activités post-déploiement telles que l'installation d'applications, la configuration des paramètres de l'ordinateur, etc.

### **Contrôle à distance**

- ◆ Profiter d'un contrôle à distance sécurisé pour répondre à diverses réglementations de conformité, notamment HIPAA et PCI DSS. Dépanner
- les bureaux distants de manière transparente grâce à la collaboration entre plusieurs utilisateurs.
- ◆ Vidéo intégrée, appel, chat ; et options de transfert de fichiers entre machines.
- Enregistrer des sessions entières de contrôle à distance à des fins d'audit.  $\begin{array}{c} \bullet \\ \bullet \end{array}$
- Verrouiller les claviers et les souris des utilisateurs finaux, et masquer leurs écrans pour garantir la confidentialité lors des sessions à distance.
- Utilisation de protocoles de chiffrement AES 128 bits lors d'opérations de contrôle à distance.

- Configurer et appliquer les stratégies de sécurité de l'entreprise concernant le Wi-Fi, le VPN, le courrier électronique, etc.
- Empêcher l'accès non autorisé de la messagerie d'entreprise, et distribuer, enregistrer et consulter le contenu de manière sécurisée.
- ◆ Appliquer le chiffrement au niveau des périphériques; isoler les espaces de travail personnels et d'entreprise sur les appareils BYOD ; et localiser, verrouiller et effacer les périphériques égarés.

#### **Rapports**

- Utiliser plus de 200 rapports Active Directory prêts à l'emploi concernant les utilisateurs, les ordinateurs, les groupes, les OU et les domaines.
- Réduire les factures de consommation d'énergie grâce à une gestion efficace, et consulter les rapports sur les temps de fonctionnement des systèmes.
- ◆ Obtenir des informations de connexion à jour grâce aux rapports de connexion des utilisateurs.
- ◆ Consulter les rapports sur les correctifs, les configurations et les événements pour audit.

### **Gestion de la sécurité mobile (Mobile Security Management)**

### **Configurations**

- Standardiser les paramètres d'environnement, d'ordinateur, d'application et de sécurité avec des configurations de base pour l'ensemble de votre entreprise.
- Utiliser plus de 40 configurations pour les utilisateurs et les ordinateurs, ou créer des modèles pour les configurations
- fréquemment utilisées. Référentiel de plus de 180 scripts.
- Restreindre et contrôler l'utilisation des périphériques USB tels que les imprimantes, les lecteurs de CD, les appareils portables, les appareils bluetooth, les modems et autres périphériques du réseau, tant au niveau de l'utilisateur que de l'ordinateur.
- ◆ Passez au Vert grâce à une gestion efficace de l'énergie en appliquant des schémas d'alimentation, en éteignant les ordinateurs inactifs et en consultant les rapports sur le temps de fonctionnement du système.
- Configurer les navigateurs, le pare-feu et les stratégies de sécurité ; assurer le contrôle d'accès aux fichiers, aux dossiers et à la base de registres en utilisant la gestion des autorisations.
- Définir des alertes pour l'expiration des mots de passe et l'espace disque faible du système.

### **Gestion des applications mobiles (Mobile Application Management)**

- Créer votre propre référentiel d'applications d'entreprise contenant uniquement des applications internes et commerciales approuvées par les services informatiques.
- $\triangle$  Installer, mettre à jour et supprimer silencieusement des applications d'entreprise sur les périphériques tout en gérant les licences des applications et en préconfigurant les autorisations.
- S'assurer que les périphériques n'exécutent que des applications d'entreprise fiables, empêcher les utilisateurs de les désinstaller dresser une liste noire des applications malveillantes/vulnérables.

#### **System tools**

- Surveiller et analyser les systèmes gérés à distance en visualisant les détails des tâches et les processus qui s'y exécutent.
- Démarrer à distance une machine instantanément en utilisant Wake-on-LAN, ou programmer des démarrages.
- Publier des annonces à toute l'entreprise ou seulement aux
- ◆ techniciens. Planifier la défragmentation, la vérification et le nettoyage des disques pour les postes de travail locaux ou distants.

### **Éditions**

#### **Endpoint Central est disponible en 4 éditions :**

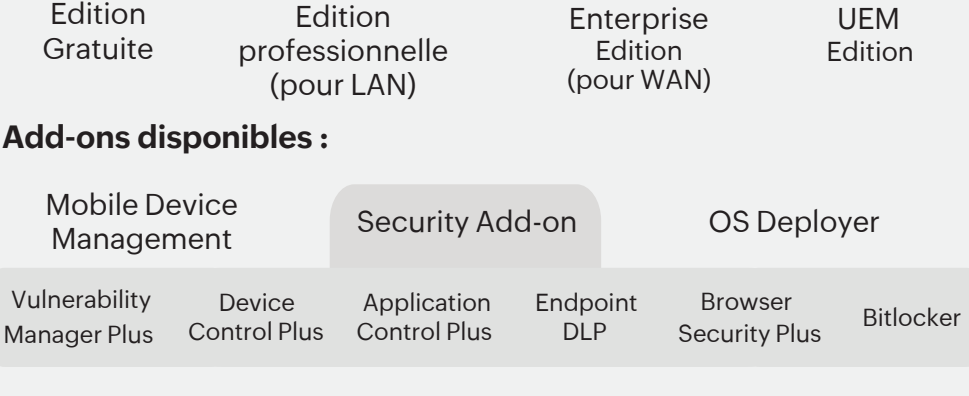

\* Gestion complète jusqu'à 25 terminaux.

© 2022 Zoho Corp. All rights reserved. PG SSftware

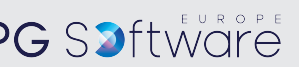

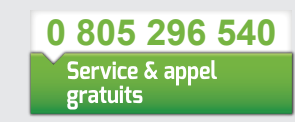

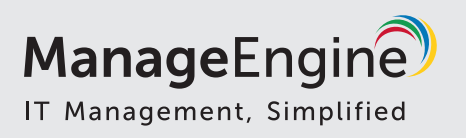